# Lecture 3

Introduction to bioinformatics (MVE510)

Autumn 2020

### Repetition

- Next generation sequencing (NGS) has revolutionized the life sciences and has decreased the cost more than 100,000-fold.
- Common platforms include massively parallel pyrosequencing (454), Illumina, PacBio and Nanopore
- Important applications include genome sequencing, genome resequencing, transcriptomics (RNA-seq) and metagenomics

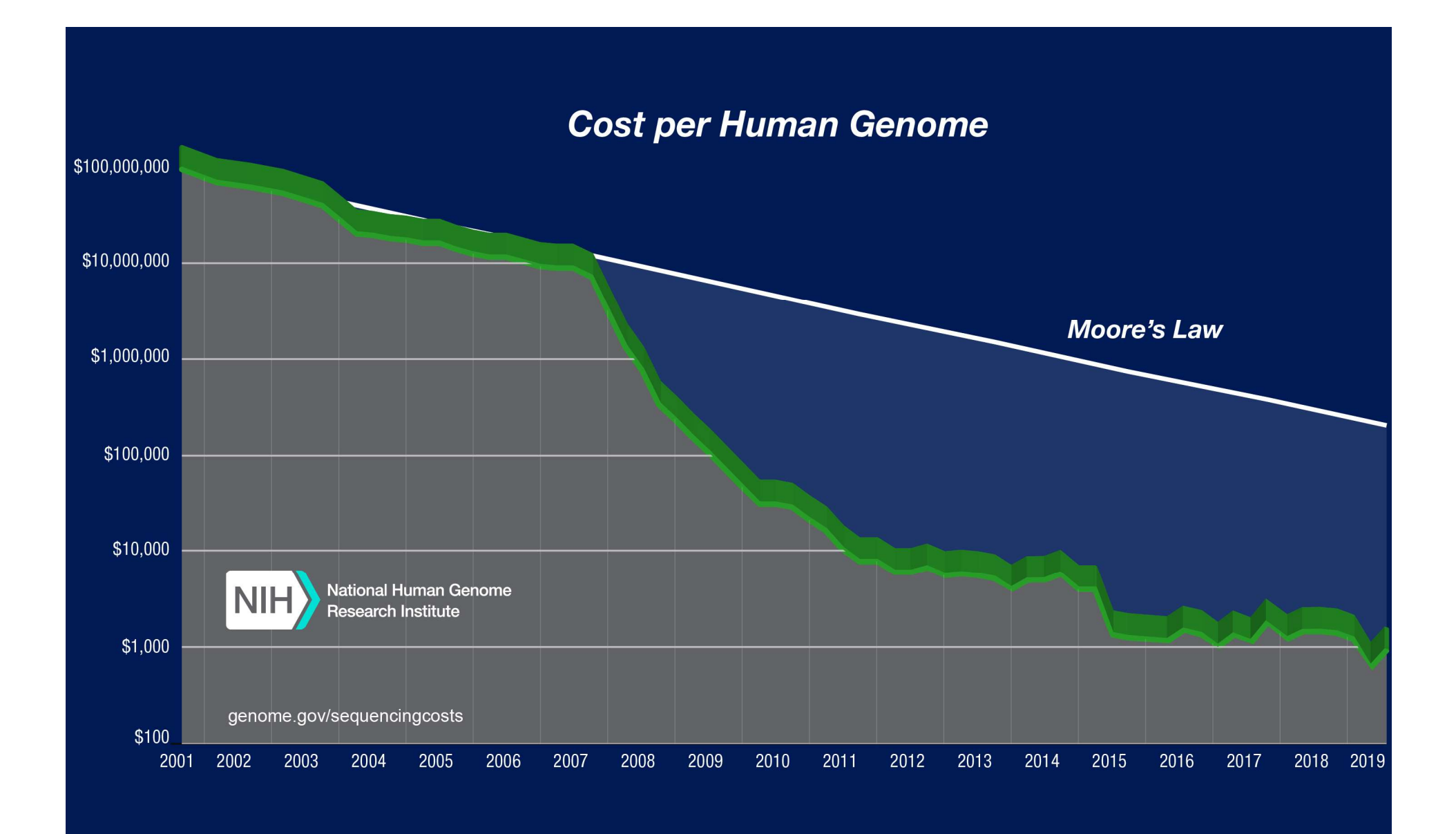

### Todays agenda

- A closer look at the data from next generation sequencing (NGS)
- Challenges in the analysis of NGS data
- Errors patterns and data formats (FASTA and FASTQ)
- Preprocessing of NGS data: quality and filtering
- Genome sequencing

# NGS data is highly fragmented!

- Next generation sequencing data is often highly fragmented
- Short read fragments are between 50-300 nucleotides. A single read will thus only partly cover a gene/exon/intron
- The reads are randomly selected from the input DNA
- Multiple reads are often necessary to full describe a genomic region of interest

## NGS data is massive!

NGS data is massive!<br>• Next generation sequencing generates <u>large<br>volumes</u> of data!<br>**Example: Sequencing of a human genome**<br>• Size of the genome: 3.2 gigabases (3.2×10<sup>9</sup>) • Next generation sequencing generates large **VGS data is massive!**<br>Next generation sequencing generates<br><u>volumes</u> of data!<br>**xample: Sequencing of a human geno** 

- )
- **NGS data is massive!**<br>• Next generation sequencing generates <u>large<br>volumes</u> of data!<br>**Example: Sequencing of a human genome**<br>• Size of the genome: 3.2 gigabases (3.2×10<sup>9</sup>)<br>• Genome needs to be covered several times to a • Genome needs to be covered several times to avoid errors (often 50 times). **Example: Sequencing of a human genome**<br>• Size of the genome: 3.2 gigabases (3.2×10<sup>9</sup>)<br>• Genome needs to be covered several times to avoid<br>errors (often 50 times).<br>Data size: At least 160 gigabases (160×10<sup>9</sup> data<br>points

points)

## NGS data is dirty!

- **NGS data is dirty!**<br>• NGS is <u>error prone</u> and contains many forms of<br>errors:<br>• Substitutions errors:
	- Substitutions
	- Insertions/deletions
	- Duplicated reads
- The type of error depend on the sequencing chemistry. Different sequencing platforms therefore produce different forms of errors.
- The errors needs to be identified and removed before the data can be trusted.

### Common errors: substitutions

### GGCGCTGGACTCTACAGCAGATGTGGAACTGGAGA CGCTGGGCTCTACATCAG GGACTCTACAGCAGATGTGG GACTCTACAGCAGATGTGGA TCTACATCAGATGTGGAA CAGCAGATGTGGAACTGGAG Correct sequence Sequence reads

## Common errors: Insertions and deletions ('indels')

Correct sequence

### CTTCATAAGCTAGATGCCAGTTAA-CTGTCGAGAGG CTAGATG-CAGTTAA-CTGTC AGATGCCAGTTAAACTGTCGA ATGCCAGTTAA-CTGTCGAGA TGCCAGTTAA-CTGTCGAGAG TGCCAGT-AA-CTGTCGAGAG Sequence reads

### Common errors: duplicates

- Duplicates are caused by sequencing the same DNA fragment multiple times. These reads all come from the same DNA molecule and does not describe the true diversity in the sample.
- Duplicates typically caused by biases in the amplification steps where certain DNA fragments are amplified with higher efficiency. More amplification often means more duplicates.
- In many applications, duplicates are important to remove to avoid incorrect and misleading results.

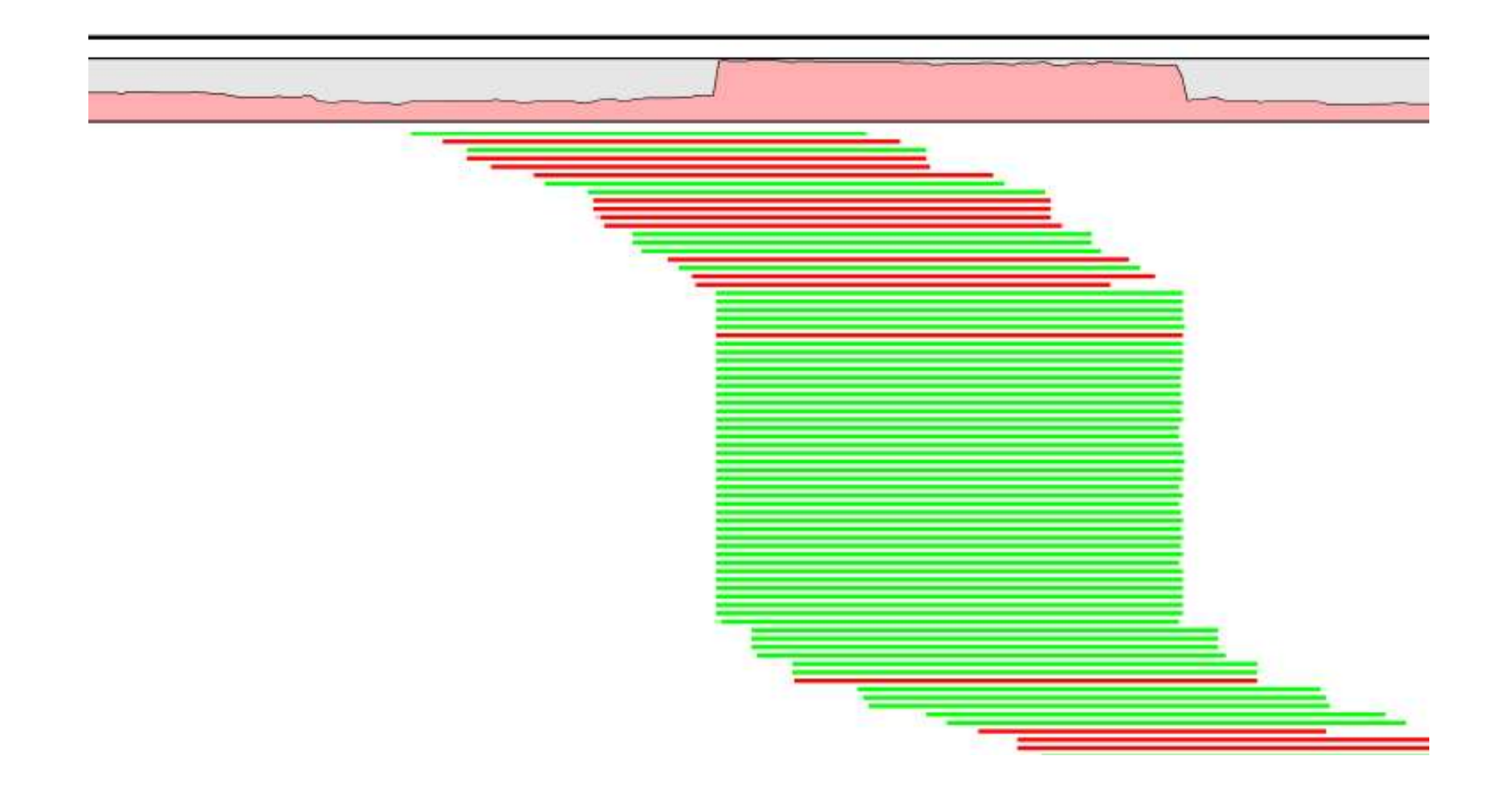

Image from

http://resources.qiagenbioinformatics.com/manuals/clcgenomicsworkbench/802/index.php?manual=Remove\_duplicate\_m apped\_reads.html

## Common errors: adapter contamination

- Most sequencing platforms adds adapters to the ends of the reads
- Typically one of the adapters are sequenced and needs to be removed before analysis.
- However, if the DNA fragment is too short, the sequencing process can start to also sequence a part of the other adapter.

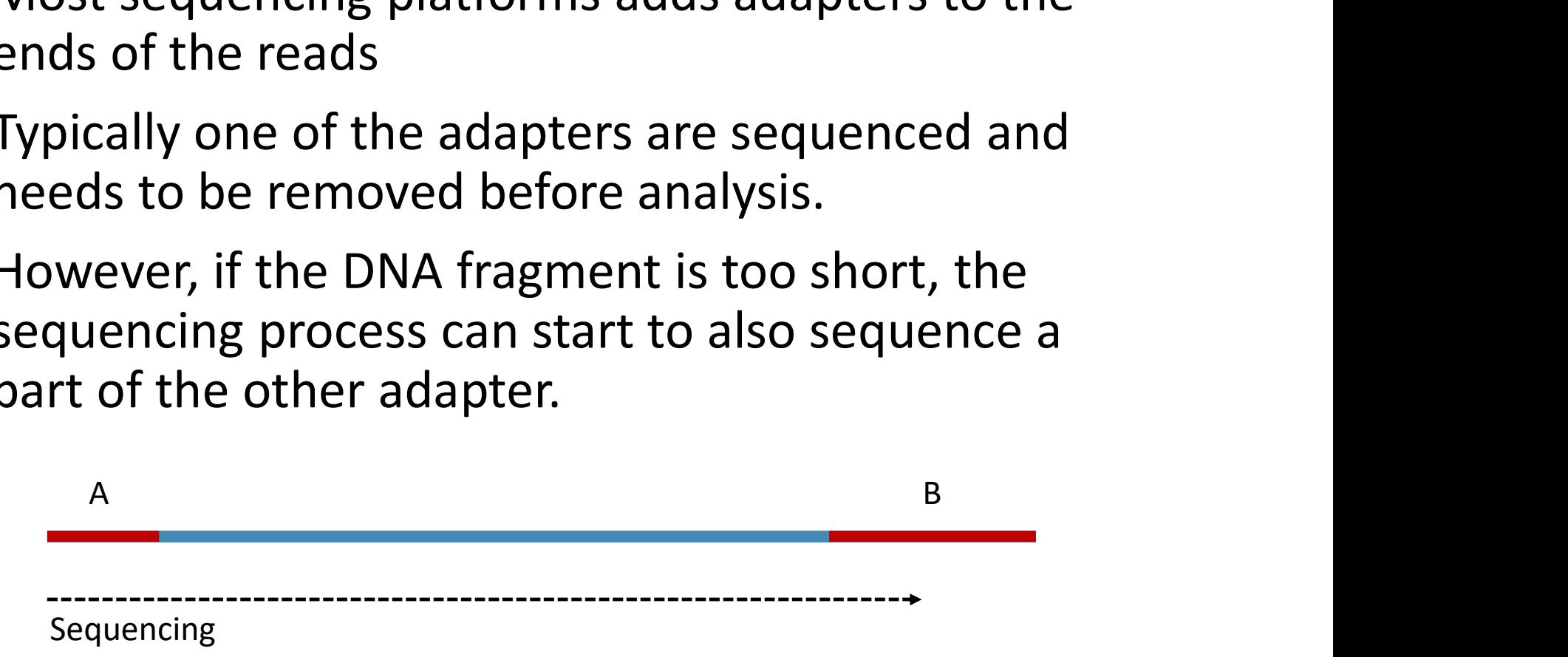

## Errors in Illumina data

- Illumina sequencing has a error rate up to 1%.
	- Error rate for substitutions: 0.1-1%
	- Error rate for indels: 0.01%
- The error rate is dependent on
	- The position on the read. The probability for an error increase for each sequenced base pair
	- The genomic context. T has a higher error rate than A, C and G. GC-rich patterns, such as GGX has a higher error rate.
	- In paired-end sequencing, the first read has a lower error rate then the second read.
- Duplicates can also be common in Illumina data if the sample preparation is not done properly (or if the starting material is limited).

## Errors in Illumina data: substitutions in the first read

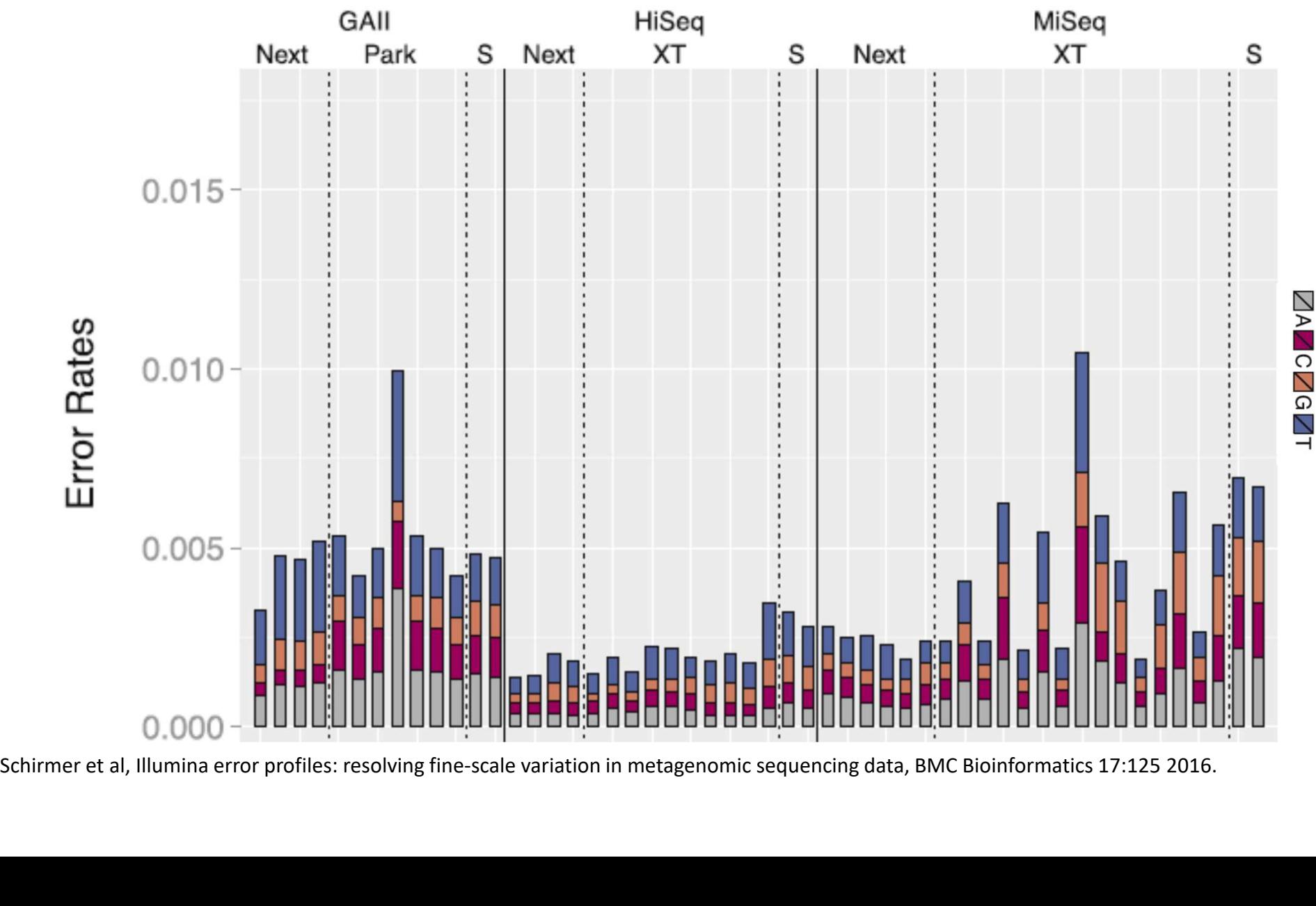

# Errors in Illumina data: substitutions in the second read

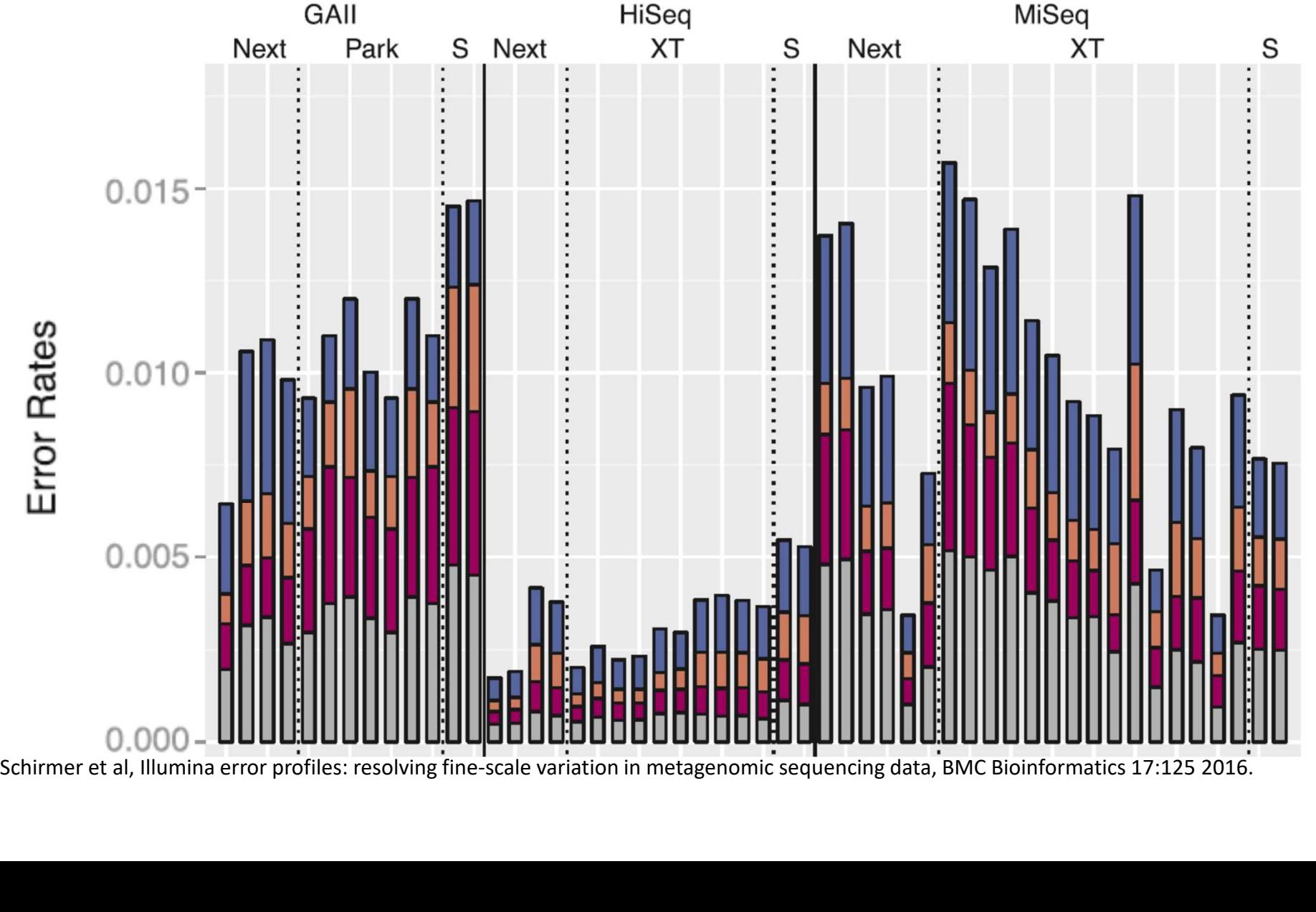

ZAZCZGZT

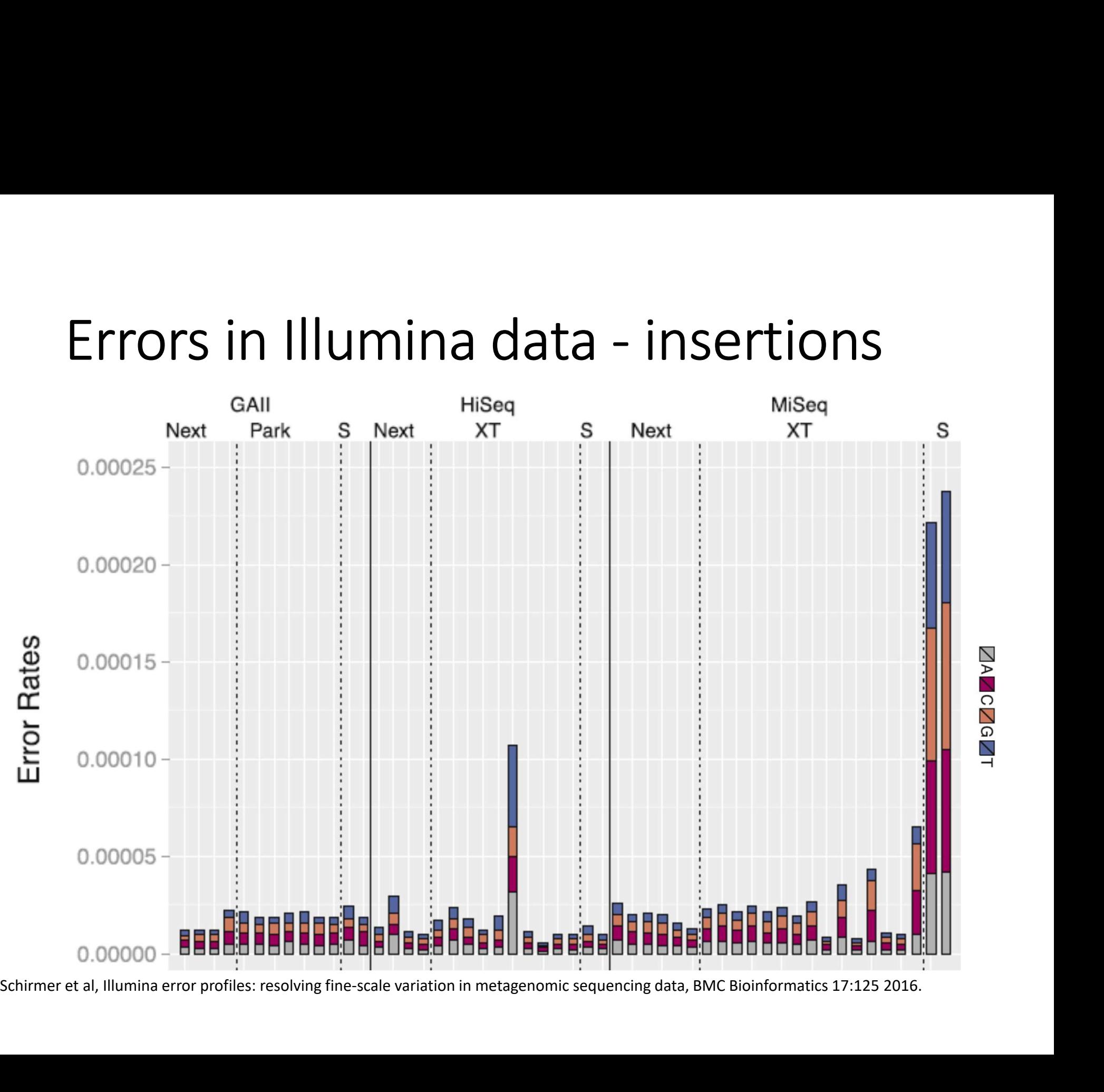

ZAZCZGZT

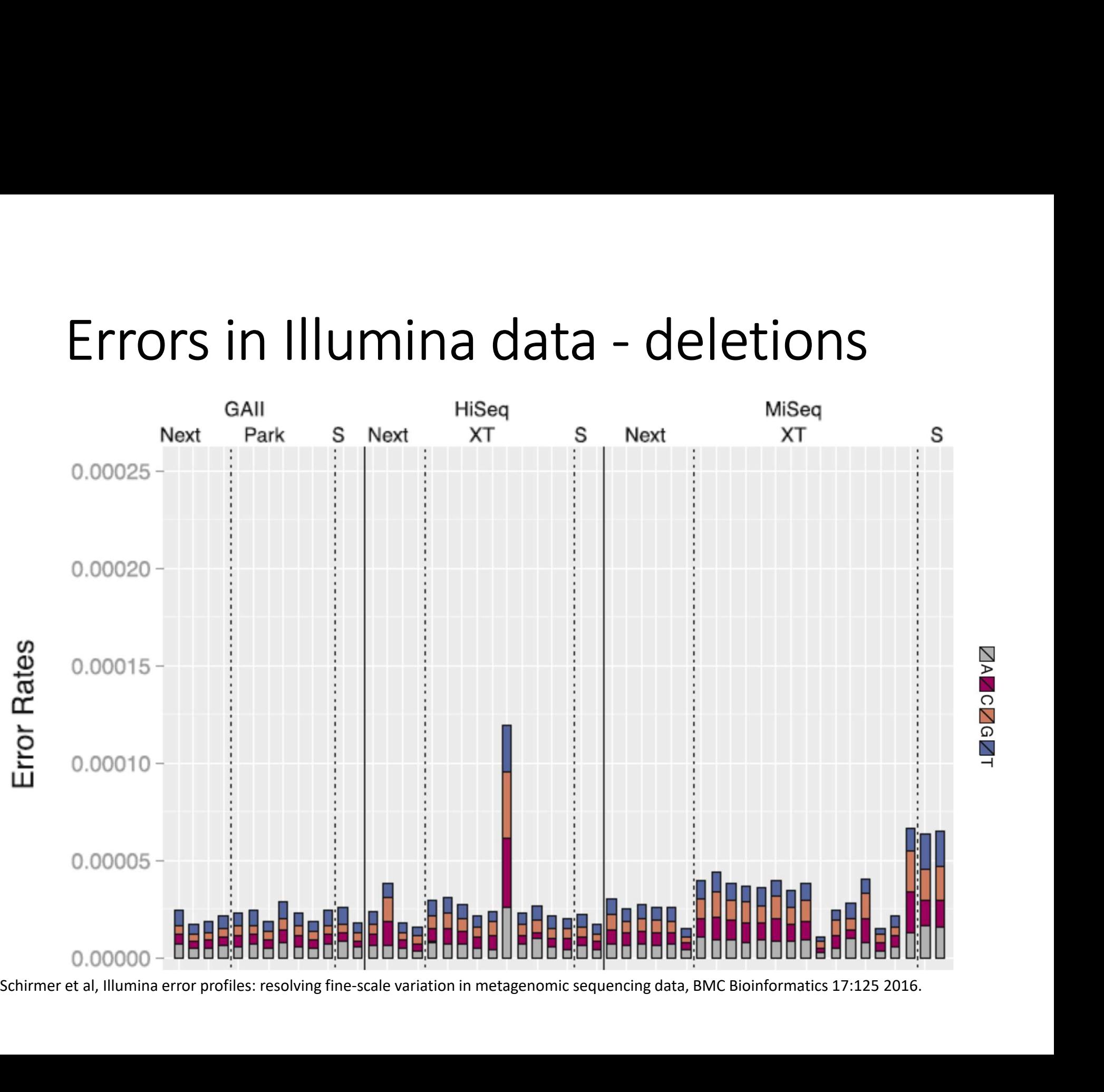

ZAZCZGZT

# Site specific errors (SSE)

Top 3 Motifs in R1 reads for Substitutions across all DS

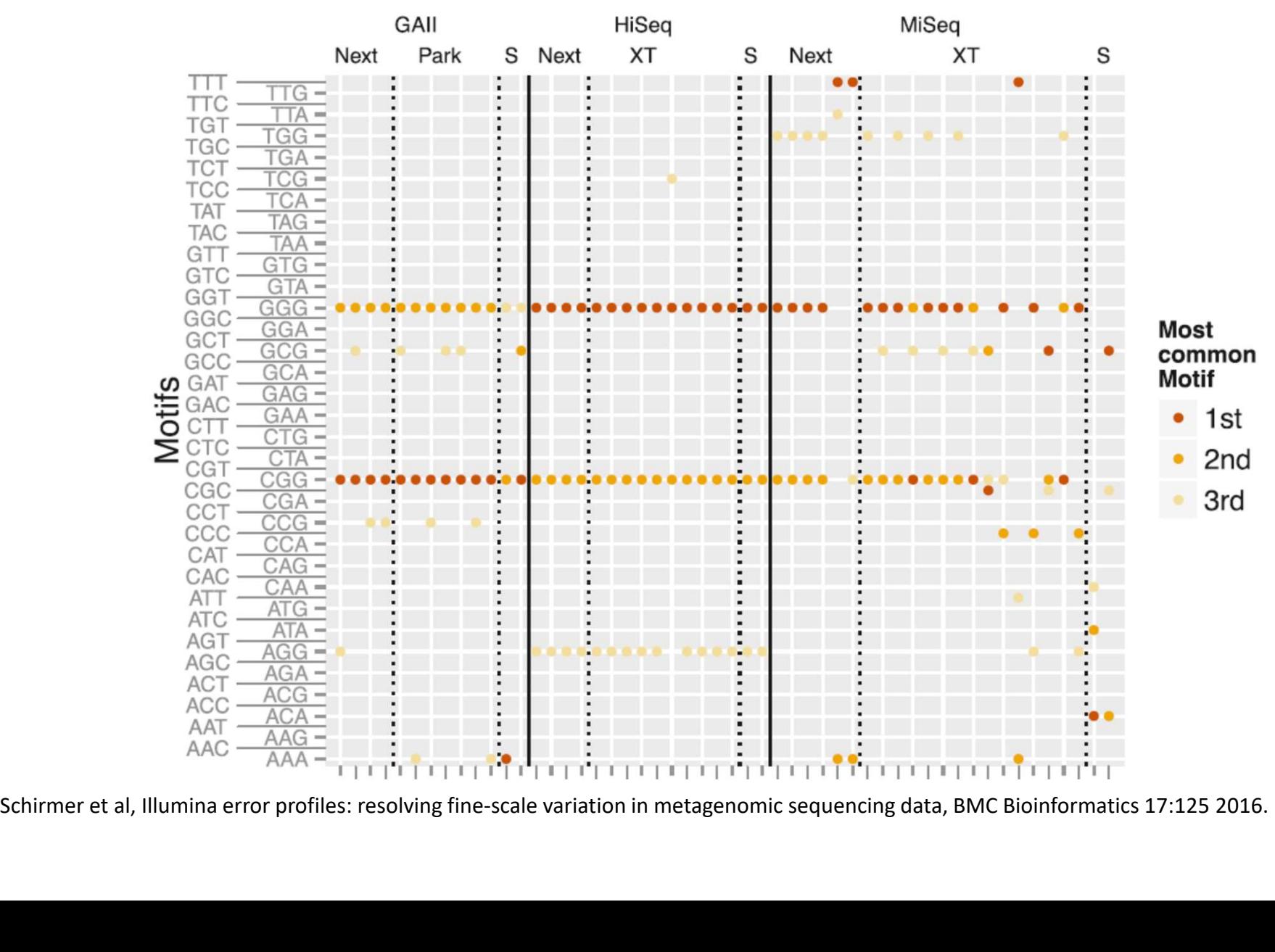

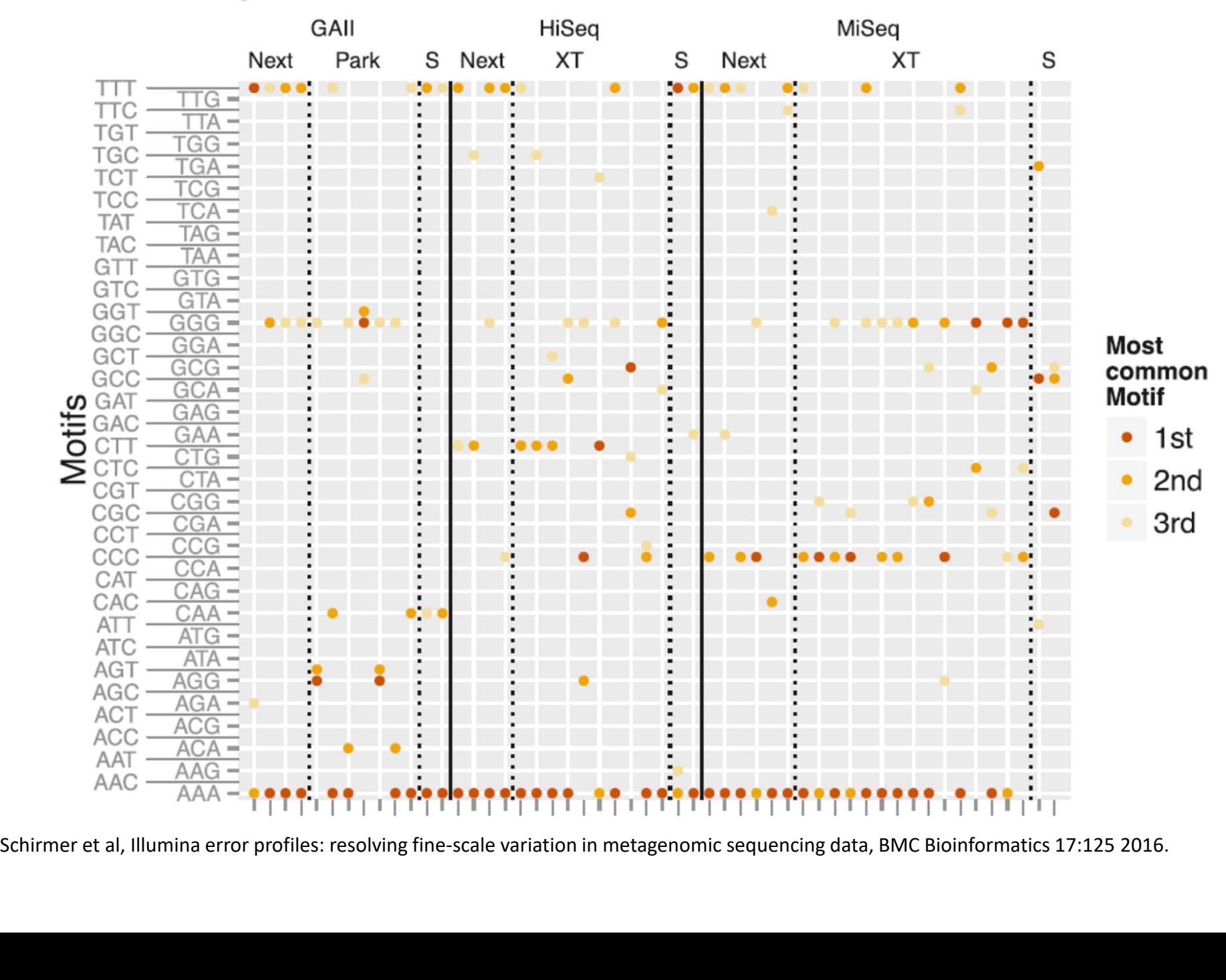

### Top 3 Motifs in R1 reads for Insertions across all DS

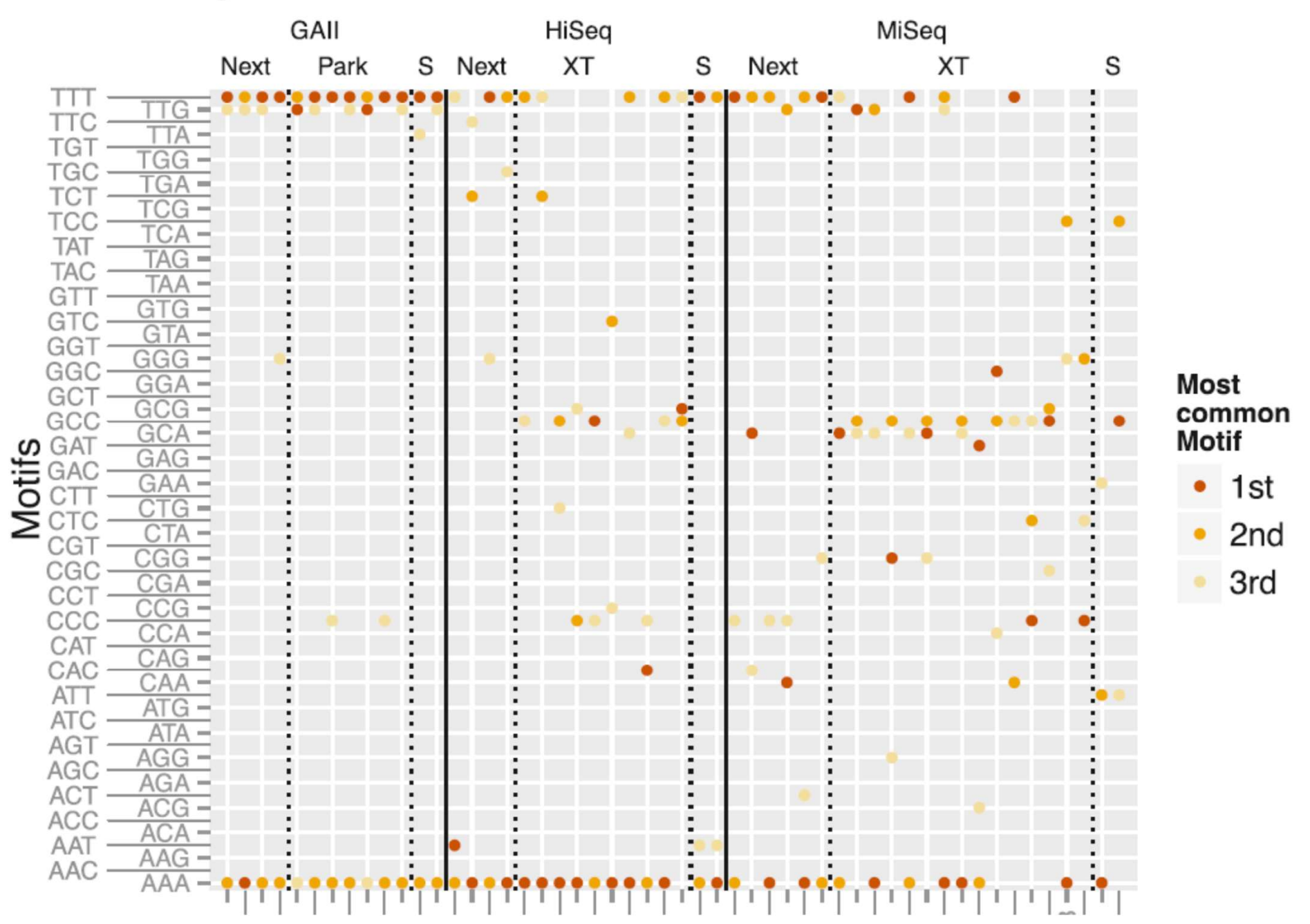

### Top 3 Motifs in R1 reads for Deletions across all DS

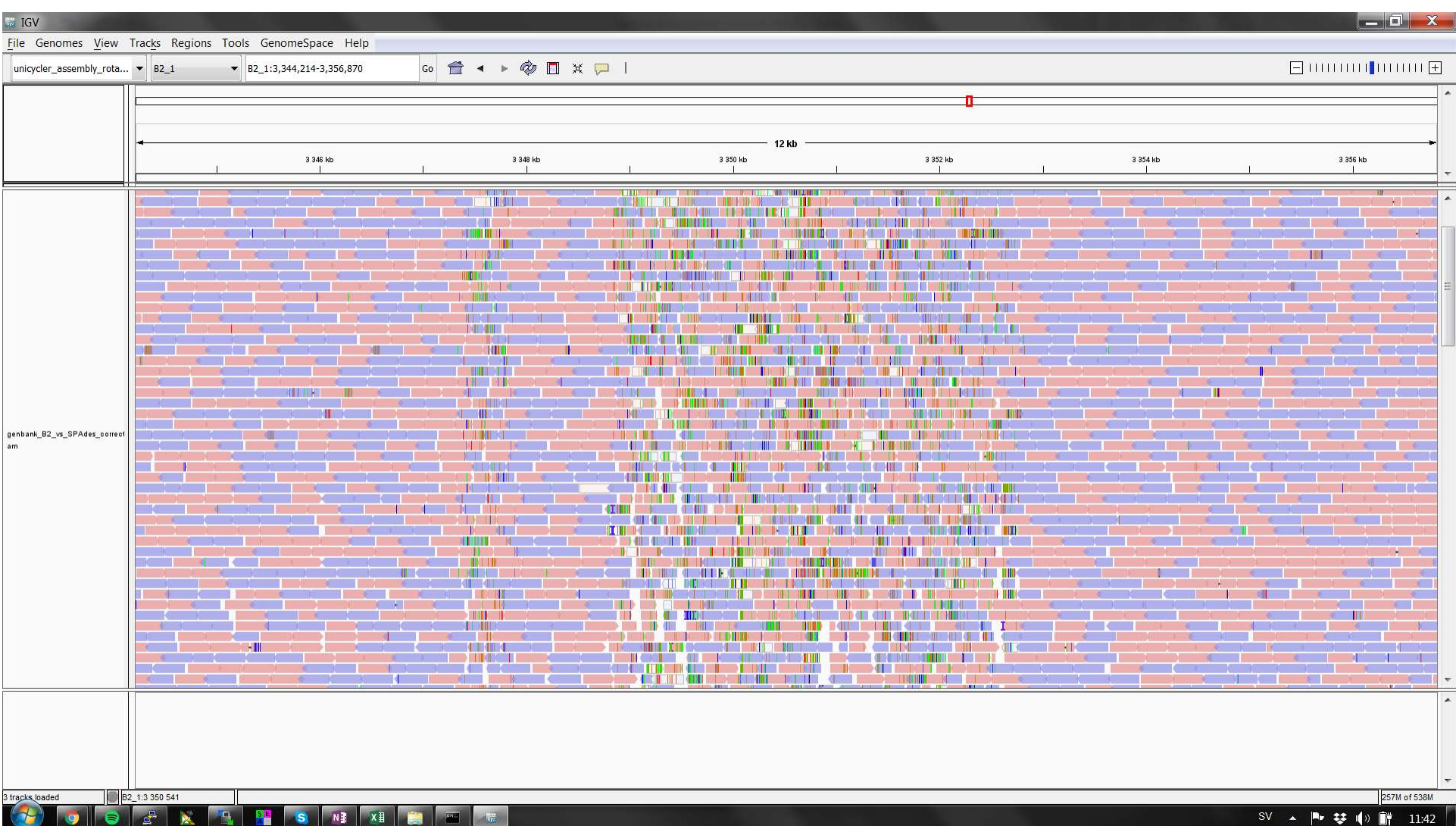

- Errors in PacBio data<br>• The error rate in PacBio data is high, up to 15% • The error rate in PacBio data is high, up to 15%
- **Errors in PacBio data**<br>• The error rate in PacBio data is high, up to 15%<br>• The errors should <u>not</u> be dependent on context and<br>• Sequencing the same region many times is uniformly distributed over the read
- Sequencing the same region many times is therefore an efficient way to remove errors in PacBio data

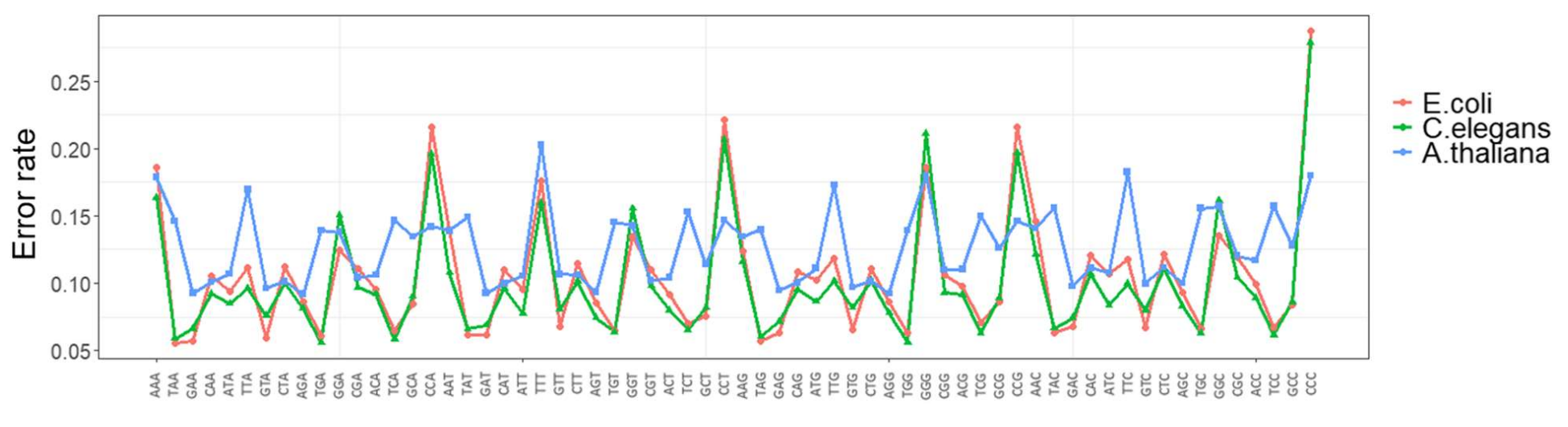

Zhang et al, PaSS: a sequence simulator for PacBio sequencing, BMC Bioinformatics 20:352 2019.

### Analysis of NGS data

Pre-processing is the first step used to 'clean' NGS data

- Identifies erroneous reads and base pairs
- Cleans data by remove errors
- Important to ensure a correct down-stream analysis

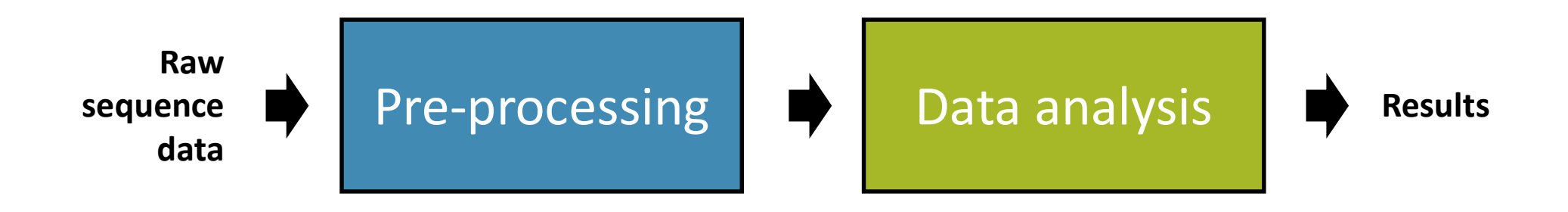

## Data formats for NGS data

- FASTA is the standard format for storing DNA sequences (.fasta, .fa, .fna)
- Text-based and 'human readable'
- Many programming languages has parsers for FASTA files.
- Can also be used to store peptide sequences.
- FASTQ is similar to FASTA but contains also a quality score for each nucleotide (.fastq, .fq).

### Representation of sequence data – the FASTA file Read name and the state of the state of the state of the state of the state of the state of the state of the state of the state of the state of the state of the state of the state of the state of the state of the state of

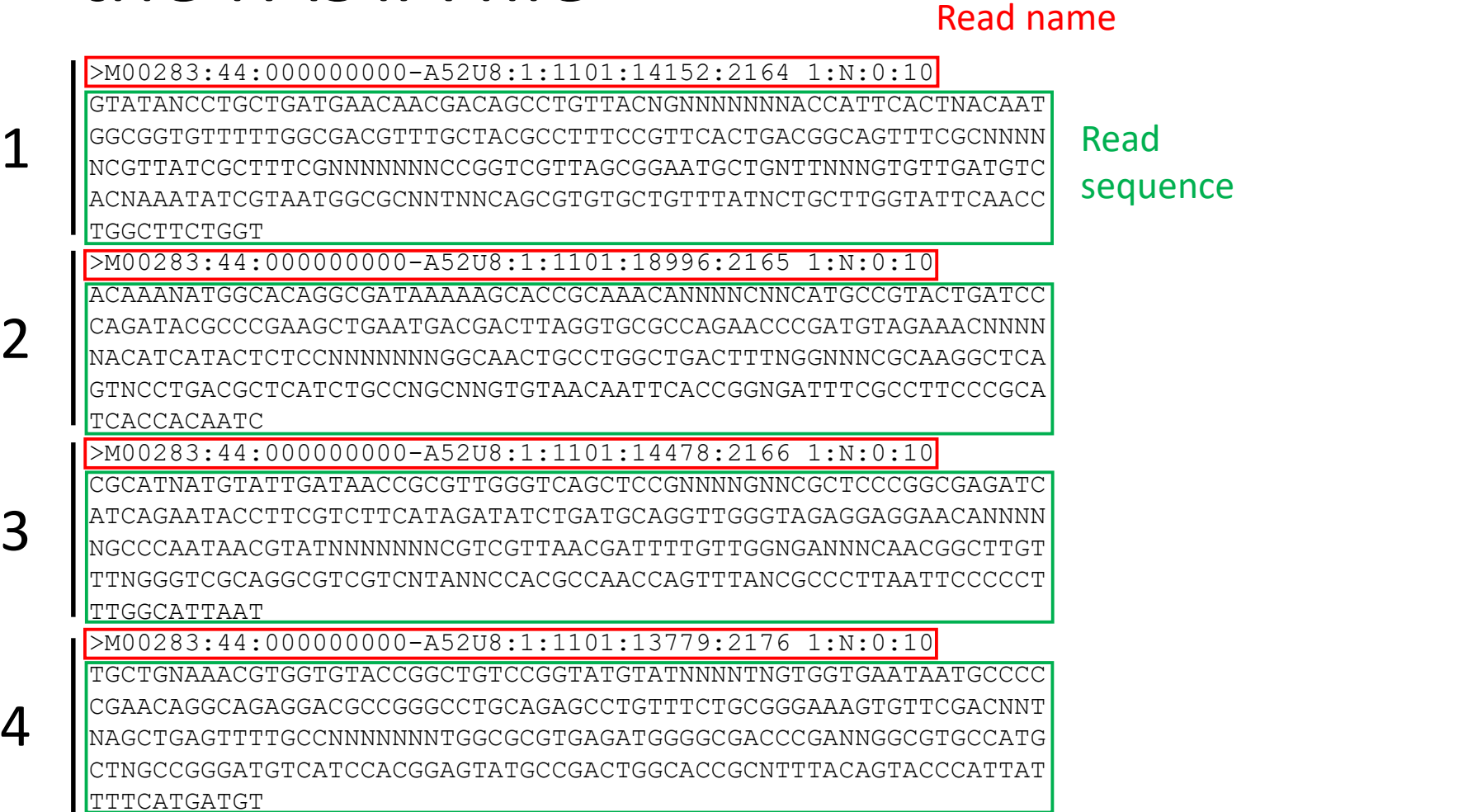

Read sequence

### IUPAC DNA codes

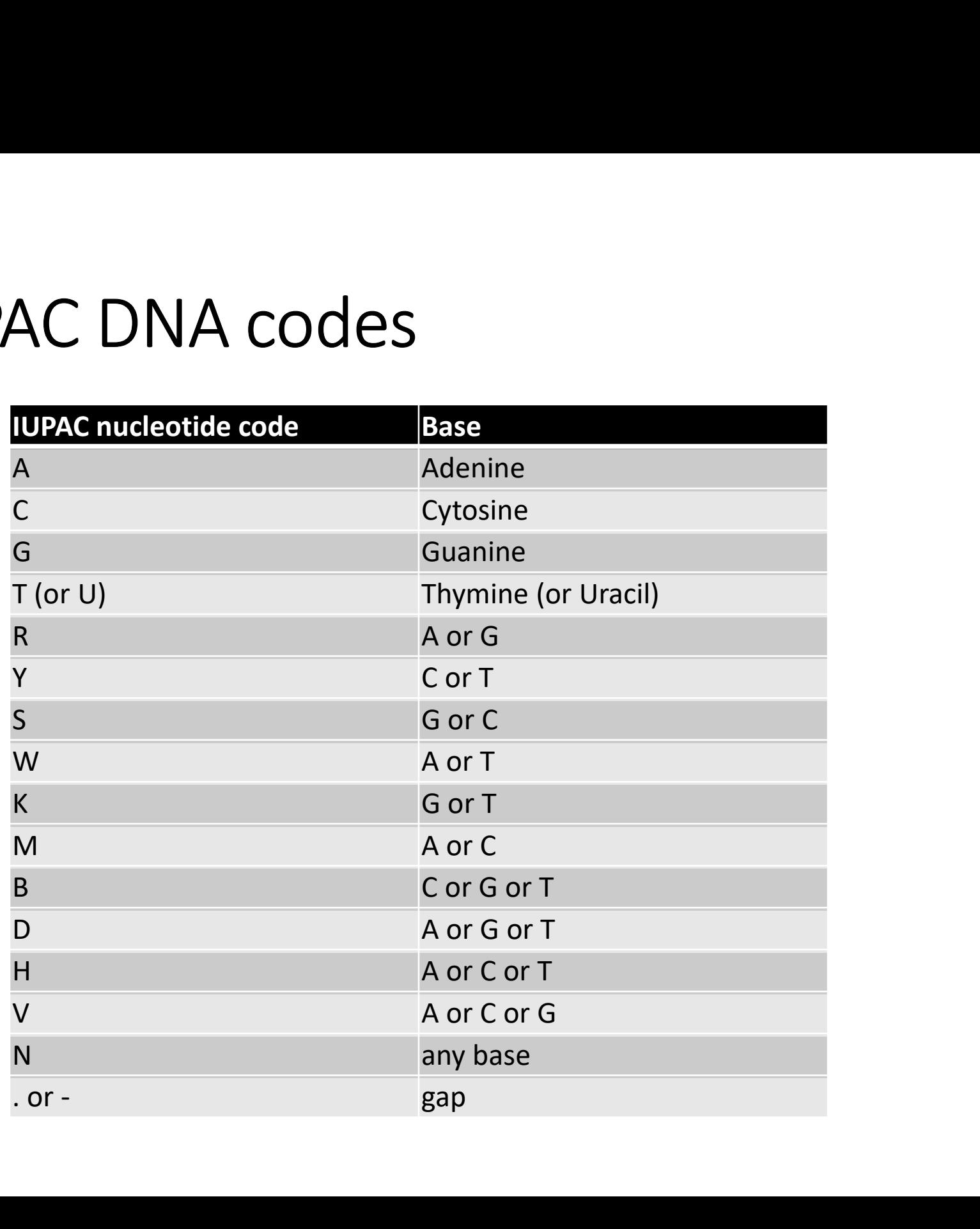

### Representation of sequence data – the FASTQ file Read name

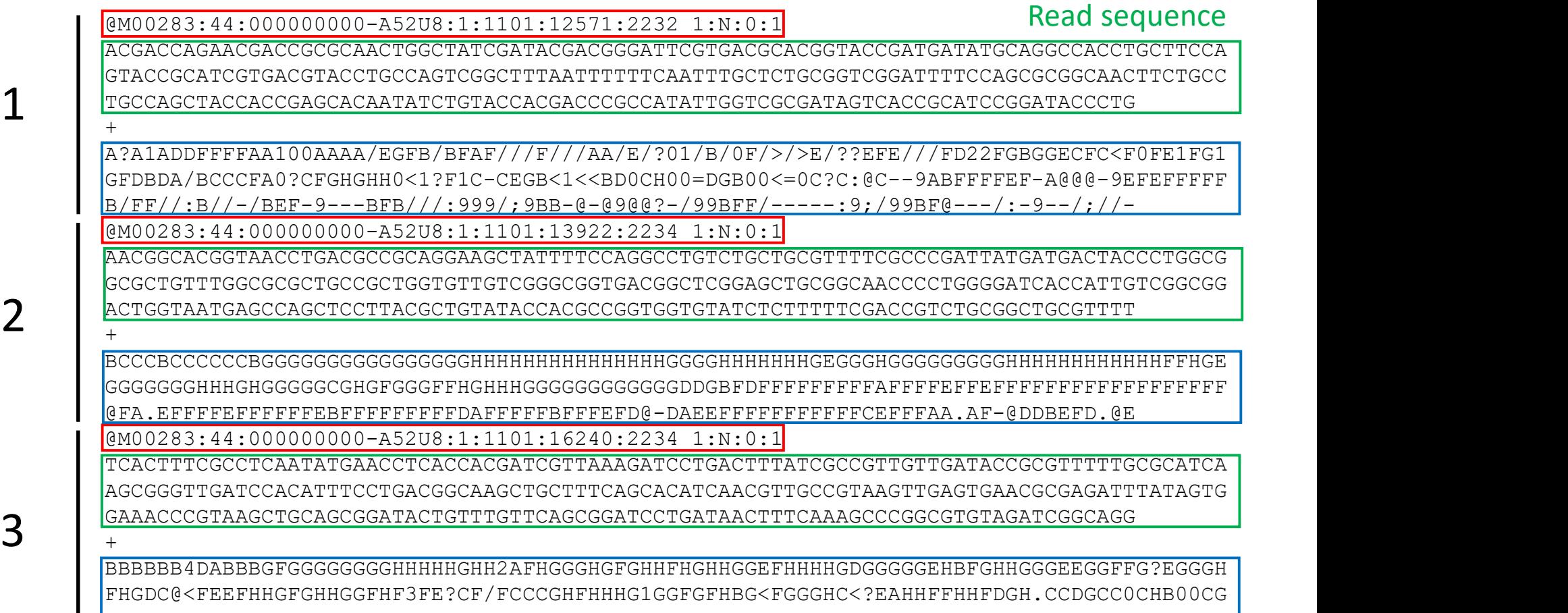

.FFGF?DDGCFGBBFFF9C9---AFFFFFEBBFFFFBDF@-@FFFFBFFFFFFFE9;;FFFA;DFFF;BFFBF.9BD--

### Sequence quality score

# Quality scores (PHRED scores)

Describes the probability of errors. If a base i has an error probability  $p$  the quality score  $q$  is given by

 $q = -10 \log 10(p)$ 

If a base *i* has a quality score  $q$  the error probability is given by

$$
p=10^{-q/10}
$$

# Quality scores (PHRED scores) (PHRED scores)<br>  $-10 log10(p)$ <br>  $= 10^{-q/10}$ <br>
Accuracy Quality score<br>
(q)<br>
75% 6

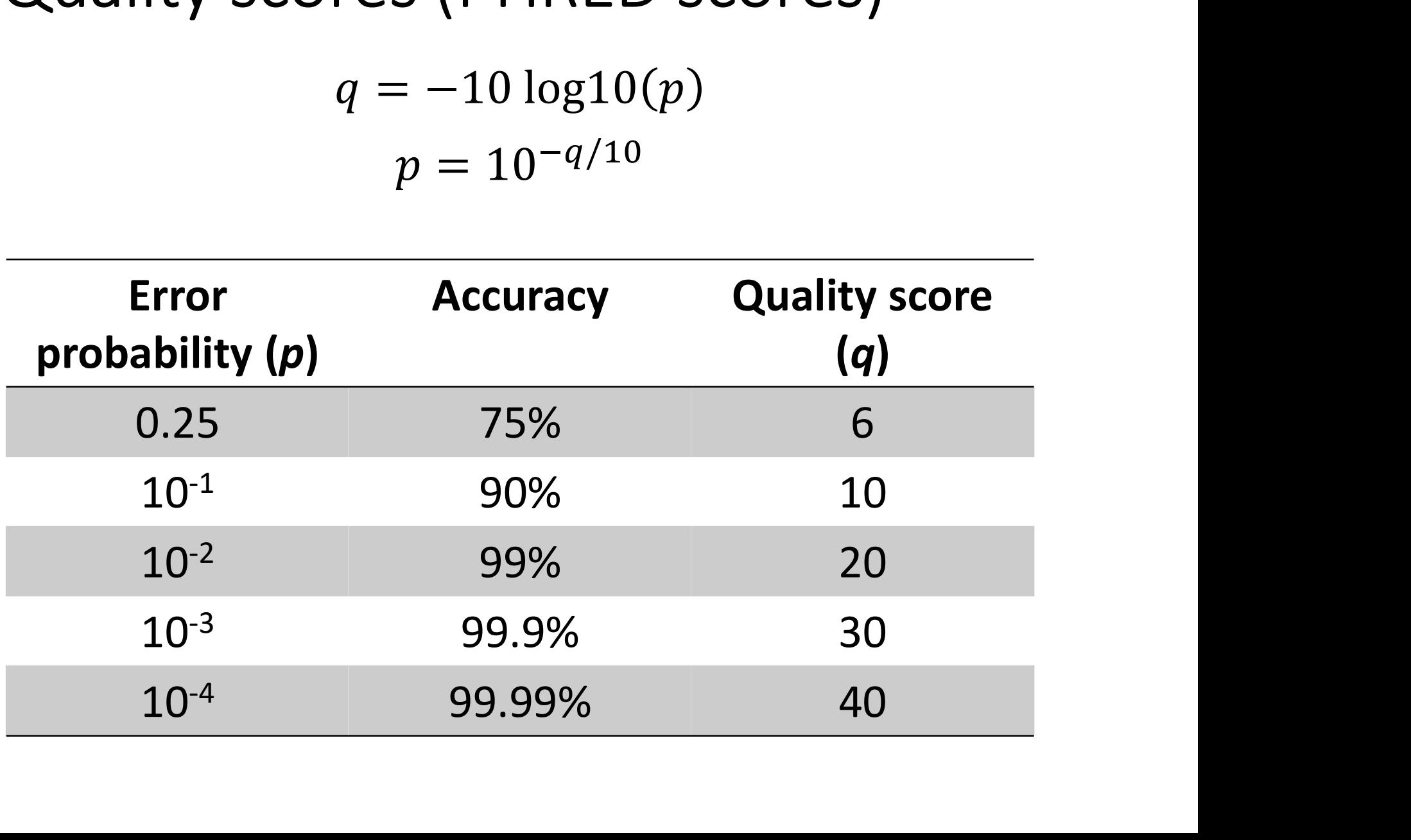

### Quality scores (PHRED scores)

### The quality score are encoded to save disk space.

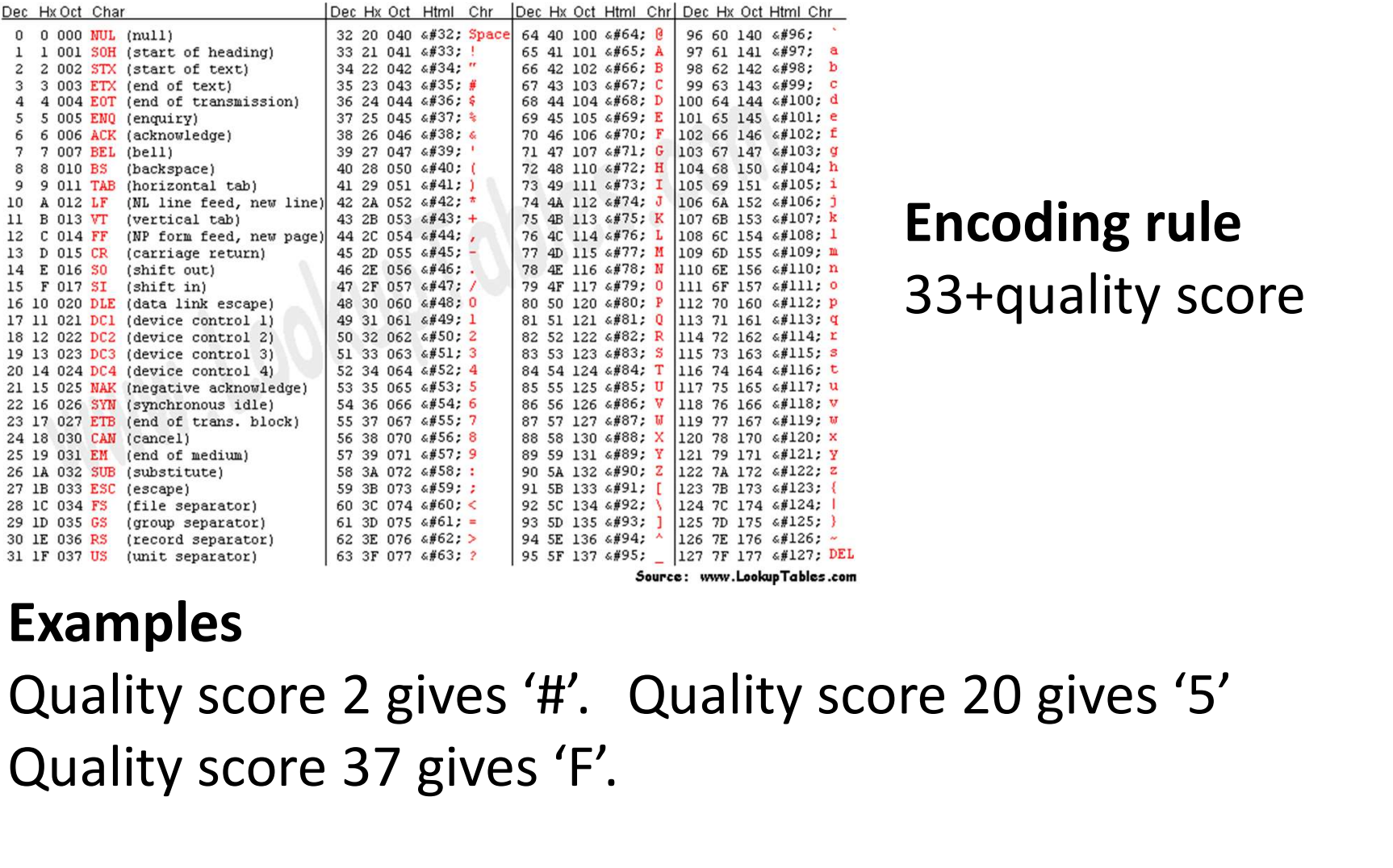

### Encoding rule 33+quality score

### Examples

Quality score 37 gives 'F'.

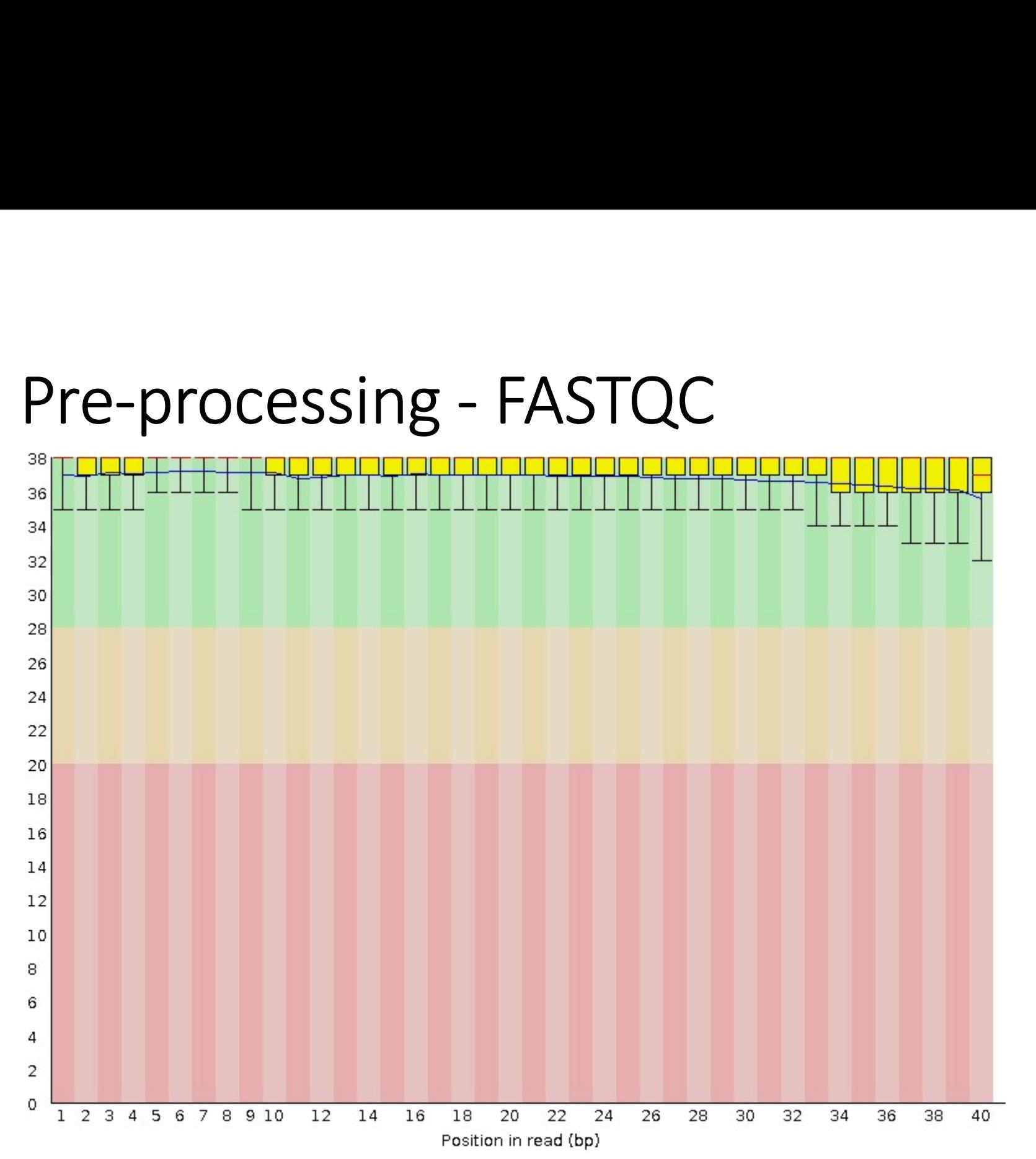

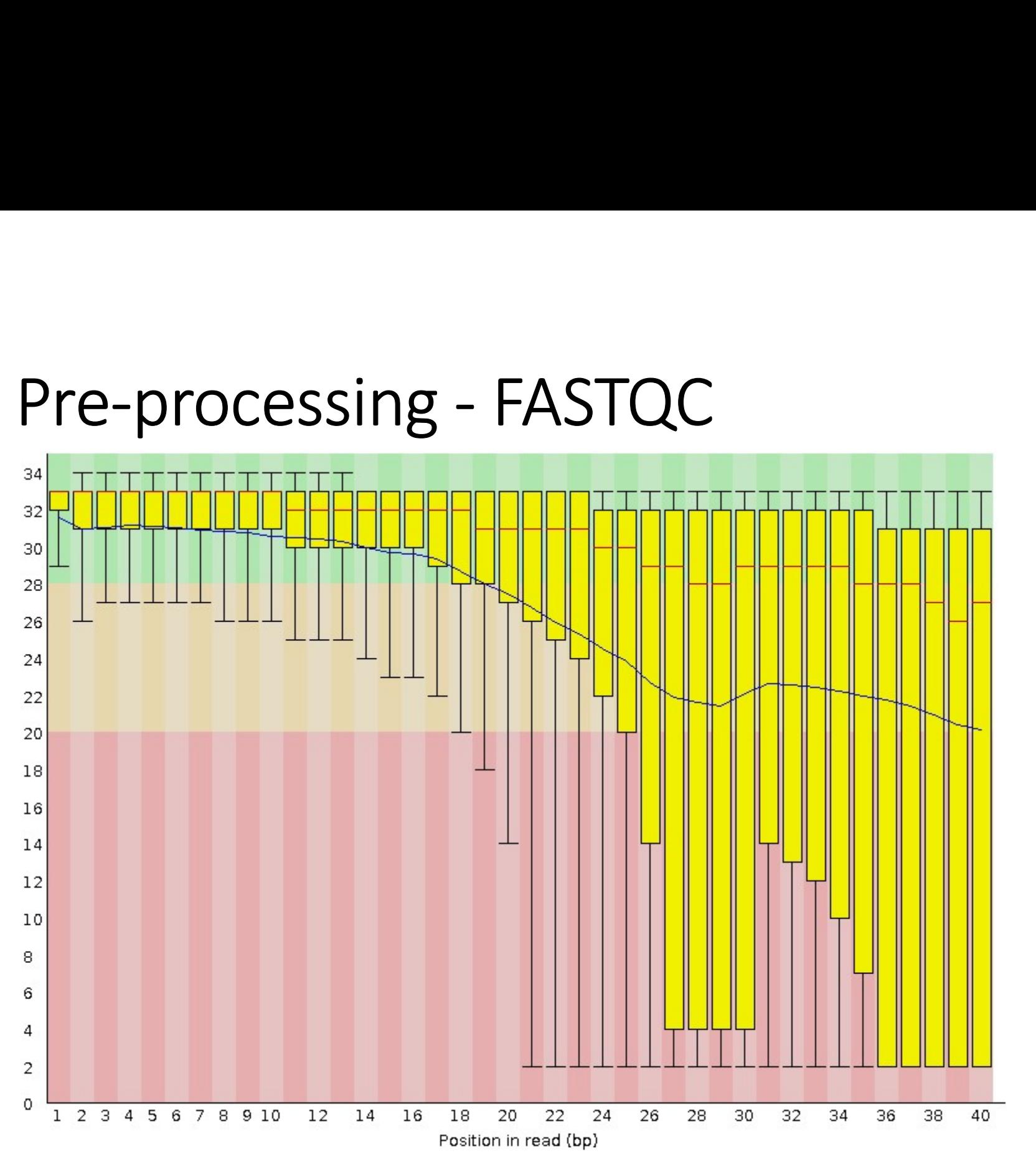

Pre-processing - FASTQC<br>• The second read in pair-end sequencing has often a • The second read in pair-end sequencing has often a lower quality.

![](_page_32_Figure_2.jpeg)

# Pre-processing: Removal of sequencing errors

- Three main approaches
	- Filtering: completely remove bad reads
	- Trimming: remove problematic parts of the reads
	- Correcting ('denoising'): correct errors encountered in the reads
- Other forms of errors can also be corrected
	- Adapter contamination
	- Removal of read duplicates

## Pre-processing: Filtering

- The overall score of a read is calculated. Reads with an overall score below a threshold are removed.
- Common threshold:
	- Minimum score over the read (or a proportion of the read)
	- Average score over the read
	- Minimum score over a 'sliding window' (e.g. 50 bp)
- Many reads have only a low quality in certain regions. Filtering of reads may therefore throw away good data.

## Pre-processing: Trimming

- Removal of regions that are bad
- Trimming is almost always done from the end of the read
- The read is trimmed until a quality level is achieved

![](_page_35_Figure_4.jpeg)

# Pre-processing of NGS data - FASTX<br>• EASTX is a tool kit for preprocessing of NGS data **COMPTER THE STAN FINGS data**<br>Remove reads with a score<br>less 20 for 90% or more<br>nucleotides.

• FASTX is a tool kit for preprocessing of NGS data

### less 20 for 90% or more nucleotides.

> fastq\_quality\_filter -Q33 -q 15 -p 90

-i input.fastq -o output.fastq

### **Trimming with FASTX** are shorter than 50 nucleotides.

Filtering with FASTX

- > fastq quality trimmer -Q3
- -i input.fastq -o output.fastq

19 of NGS data<br>
Remove reads with a score<br>
less 20 for 90% or more<br>
nucleotides.<br>
-p 90<br>
Trim reads until the score is at least<br>
15. Remove trimmed reads if they<br>
are shorter than 50 nucleotides. 1**g of NGS data**<br>
Remove reads with a score<br>
less 20 for 90% or more<br>
<u>nucleotides.</u><br>  $-p$  90<br>
Trim reads until the score is at least<br>
15. Remove trimmed reads if they<br>
are shorter than 50 nucleotides.<br>
25 -1 50 Remove reads with a score<br>less 20 for 90% or more<br>nucleotides.<br> $-p \t90$ <br>Trim reads until the score is at least<br>15. Remove trimmed reads if they<br>are shorter than 50 nucleotides.<br>25 -1 50

# Pre-processing - FASTQC<br>Before pre-processing. 1548467 reads.

Before pre-processing. 1548467 reads.

![](_page_37_Figure_2.jpeg)

# Pre-processing of NGS data - FASTX<br>After filtering. Quality score >15 over 90% of the

After filtering. Quality score >15 over 90% of the reads. 958404 reads left (61.9% left).

![](_page_38_Figure_2.jpeg)

# Pre-processing of NGS data - FASTX<br>After filtering. Quality score >30 over 90% of the

### After filtering. Quality score >30 over 90% of the reads. 643922 reads left (41.6% left).

![](_page_39_Figure_2.jpeg)

# Pre-processing of NGS data - FASTX<br>After filtering. Quality score >15 over 90% of the

After filtering. Quality score >15 over 90% of the reads. 958404 reads left (61.9% left).

![](_page_40_Figure_2.jpeg)

# Pre-processing of NGS data - FASTX<br>After trimming from the end until quality score >25.

After trimming from the end until quality score >25. Trimmed reads shorter than 50 nucleotides were removed. 958320 (<0.01% removed).

![](_page_41_Figure_2.jpeg)

## Error scores are far from perfect

- Many sequencing errors in Illumina data have a high score!
- For substitutions, >50% of the errors have a high error score (>30)
- For indels, >10% of the errors have a high error score
- Pre-processing of data is thus not a guarantee that the data is error free!

# Pre-processing – further remarks<br>• There are a lot of different software and tools for

- There are a lot of different software and tools for pre-processing of NGS data. Pre-processing – further remarks<br>
• There are a lot of different software and tools for<br>
pre-processing of NGS data.<br>
• Read Österlund et al 2017 and Wang pages 76-86<br>
for more information.
- Read Österlund et al 2017 and Wang pages 76-86

### Summary: pre-processing

- NGS data contains a lot of errors and needs to be pre-processed to remove incorrect reads and bases
- The pre-processing is based on the quality score, which estimates the probability that a specific nucleotide is incorrect
- Common pre-processing approaches are filtering and trimming of reads
- There is a trade-off between data volume and quality. The stricter the we filter/trim, the more reads will be discarded but the pre-processed data will have a higher quality.